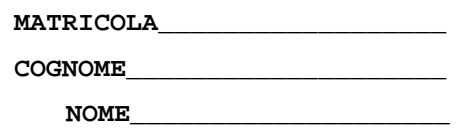

- 1) [20/40] Si supponga di dover programmare la porta seriale 16550A in modo da generare una trama di 5 bit dati, 1.5 bit di stop, parità dispari (numero di "uni" dispari) a un baud rate pari a 9600. Tale chip sia mappato a partire dall' indirizzo 0x 8000 03F8 dello spazio di memoria di un processore MIPS. Si scriva il codice assembly necessario per programmare tale chip supponendo che la frequenza esterna di clock sia pari a 1.8432 MHz.
- 2) [20/40] Si disegni lo schema architetturale/logico (comprensivo di multiplexer, decoder, porte logiche secondo quanto necessario) di una cache di dimensione pari a 512B, 4 vie con dimensione del blocco pari a 64B e supponendo che il bus dati di uscita sia di larghezza pari a 4B (32 bit) mentre l'indirizzo e' specificato su 4B (32 bit). La politica di rimpiazzamento e' LRU, la politica di scrittura e' writeback: si rappresenti anche l'hardware necessario ad implementare queste politiche.

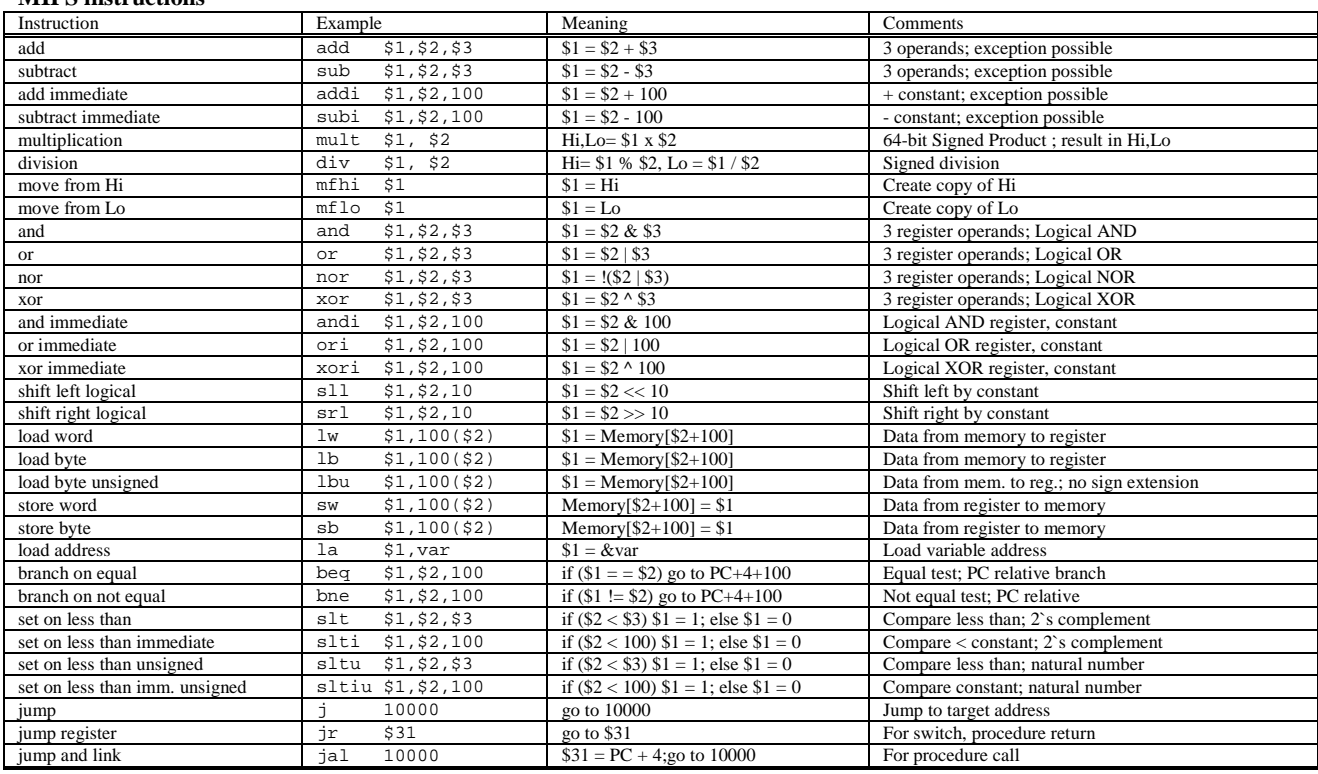

### **UART Intel-16550A**

**MIPS instructions** 

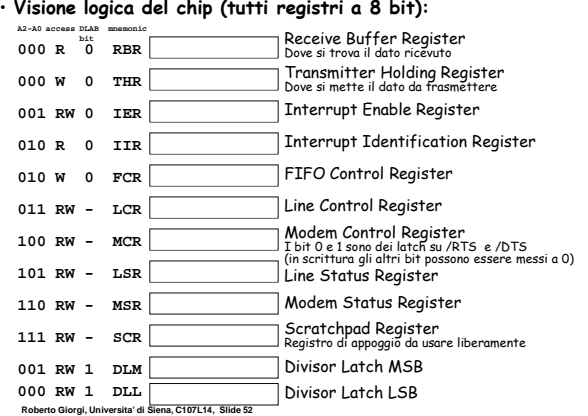

#### **Visione logica: LCR, Line Control Register**

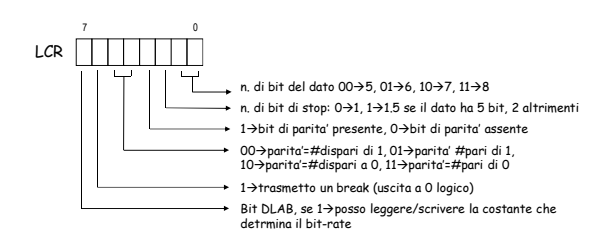

**Roberto Giorgi, Universita' di Siena, C107L14, Slide 54**

# ESERCIZIO 1

Dalla slide C107L14/54 (richiamata per comodita' nel testo del compito) si ricavava che la il valore da scrivere nel registro LCR per programmare la porta seriale in modo da generare una trama di 5 bit dati, 1.5 bit di stop, parità dispari (numero di "uni" dispari) e ricordando che occorreva predisporre l'accesso al registro DLM/DLL ponendo ad 1 il bit DLAB (bit7 di LCR) e':

 $V_{LCR}=(1000'1100)_{2}=(140)_{10}$ 

Inoltre, dato che la trasmissione avviene ad un baud rate BR=9600 si ricava che il valore della costante di tempo da scrivere nel Divisor Latch e' (dato che la frequenza esterna di clock del chip 16550A e' pari a  $F_{CK}$ =1.8432 MHz):

 $V_{DL}$ = $F_{CK}/BR/16$ =1843200/9600/16=12

Dalla slide C107L14/52 (richiamata per comodita' nel testo del compito) si ricavava che gli offset (rispetto all'indirizzo base 0x8000'03F8 a cui e'mappato il chip) delle porte LCR, DLL, DLM sono rispettivamente:

 $OFF<sub>LCR</sub>=3$ ,  $OFF<sub>DLI</sub>=0$ ,  $OFF<sub>DLM</sub>=1$ 

Per programmare la porta come richiesto una possibile versione del codice assembly MIPS e':

```
addi $1, $0, 1 # > 
sll $1, $1, 31 # > 
ori $1, $1, 0x03F8 # carica indirizzo base 16550A
addi $2, $0, 140 # carica VLCR
addi $3, $0, 12 # carica V<sub>DLL</sub><br>
sb $2, 3($1) # scrive in 1
sb $2, 3($1) # scrive in LCR (OFF<sub>LCR</sub>=3)<br>
sb $3, 0($1) # scrive in DLL (OFF<sub>DLL</sub>=0)
sb $3, 0($1) # scrive in DLL (OFF<sub>DLL</sub>=0)<br>
sb $0, 1($1) # scrive in DLM (OFF<sub>DLM</sub>=1)
sb $0, 1($1) # scrive in DLM (OFFDLM=1) (gli 8 bit piu' significativi 
                               # di VDL sono zero)
```
#### **COMPITINO #1 di CALCOLATORI ELETTRONICI 1 del 04-12-2006 SOLUZIONE (versione aggiornata 3/12/2015) PAG.2**

# ESERCIZIO 2

Dati C=512B, B=64B, A=4 il numero di set della cache e'  $N_s=C/B/A=512/64/4=2$  quindi l'indirizzo del set  $X_S$  ha quindi 1 bit, mentre  $X_T$  ha  $32 - log(2(X_S) - log(2(B)) = 32 - 1 - 6 = 25$  bit. Dato che la cache usa una politica di scrittura write-back occorre 1 bit (M=Modified) per ciacuna via per tenere conto che durante il rimpiazzamento il dato non modificato non va riscritto in memoria. Il rimpiazzamento LRU comporta la presenza di 2 bit (U=Use) per tenere conto dell'ordinamento dei blocchi in ciascun set rispetto all'uso che via via se ne fa. Uno schema "minimo" architetturale/logico potrebbe essere il seguente, nel quale – per semplicita'- non e' stata riportata la logica di controllo (per le operazioni, la politica di scrittura, il rimpiazzamento, la logica per gestire le scritture in cache):

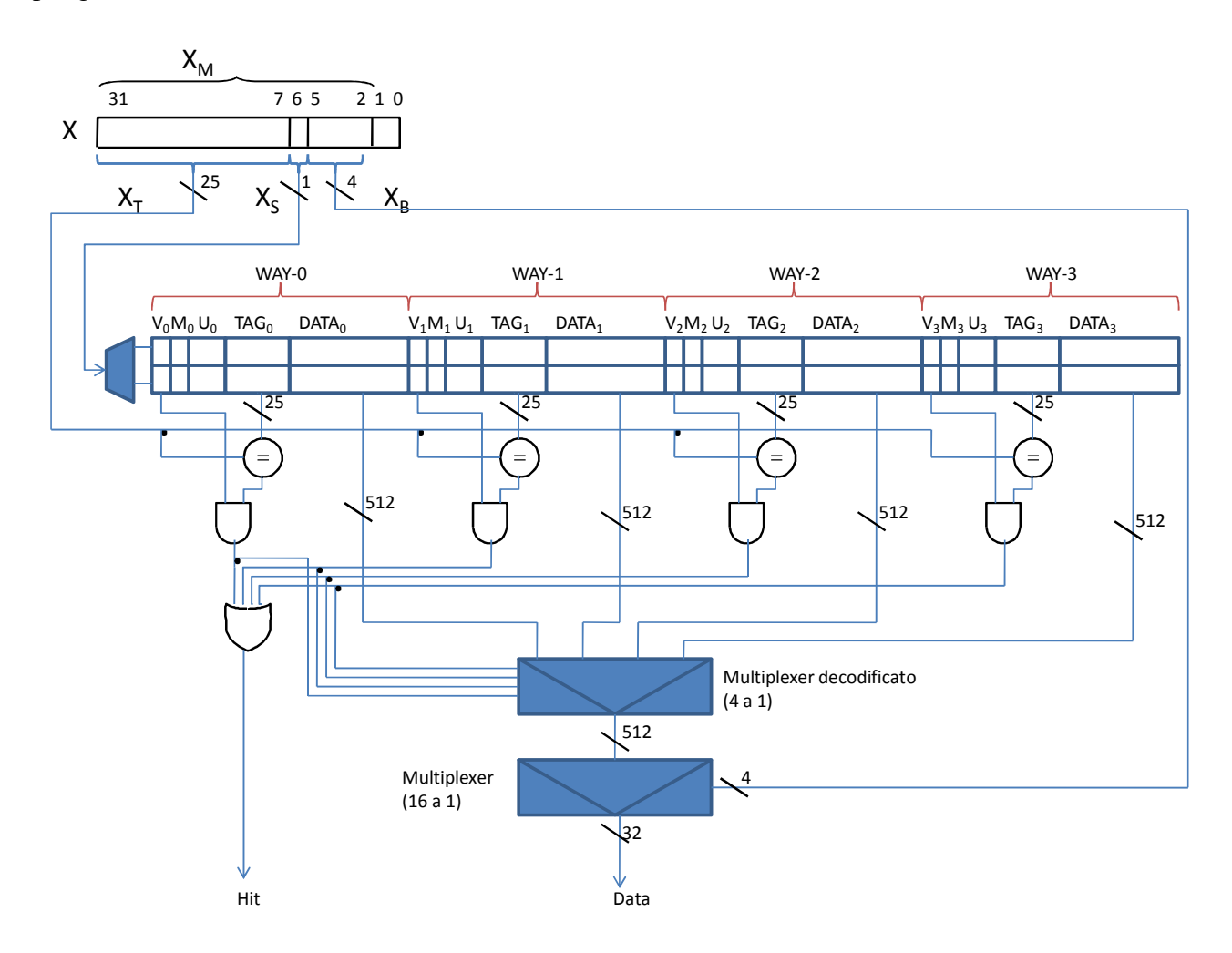